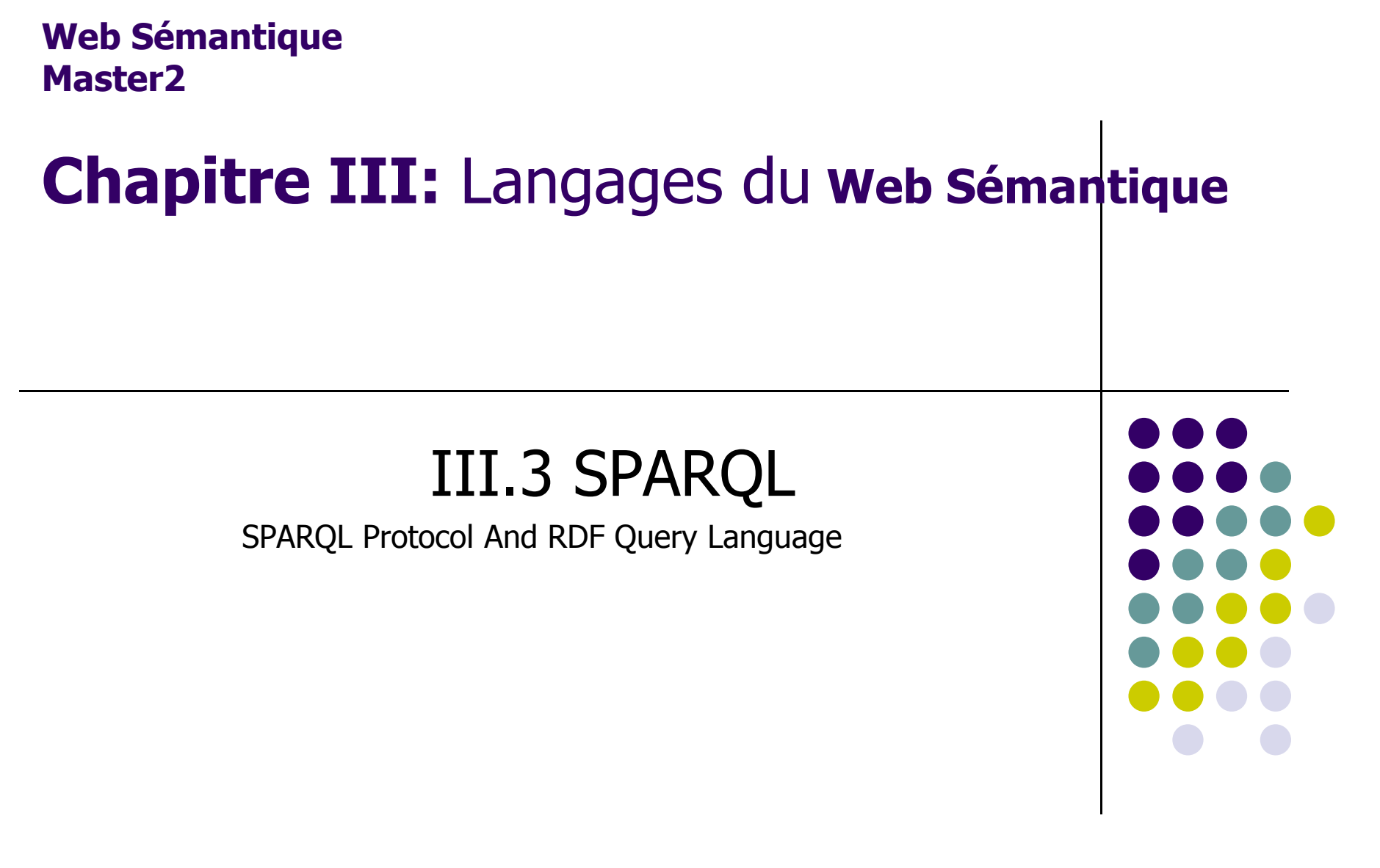

Mr Bougherara.S

## **Plan du cours**

- Introduction
- $\bullet$ Structure d'une requête SPARQL
- $\bullet$  Requête simple
	- **•** Préfix
	- $\bullet$ Variables
	- Clause where(pattern)
- Filter
- Optional
- Union
- $\bullet$ Séquence des solutions

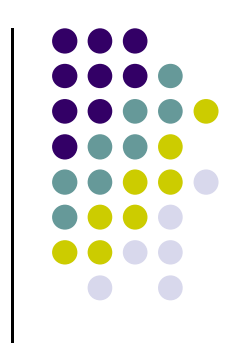

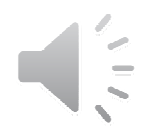

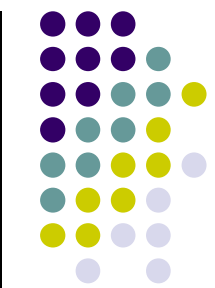

- $\bullet$ • SPARQL est le langage standard pour interroger les données de graphes représentés par des triplets RDF. (rdf/rdfs)
- $\bullet$  C'est devenu un standard du W3C en Janvier 2008.
- $\bullet$ • SPARQL 1.1 est pour l'instant une version de travail et donc au statut de brouillon.
- $\bullet$ Pour ce cours :SPARQL 1.0 (2008)

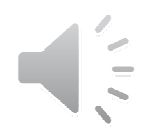

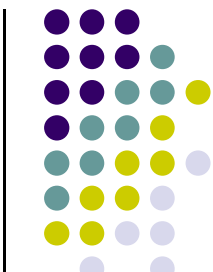

- $\bullet$  C'est un langage de requête et un protocole qui permettra de rechercher, d'ajouter, de modifier ou de supprimer des données RDF/RDFS disponible à travers Internet.
- $\bullet$ • SPARQL s'apparente à SQL qui comme SQL accède aux base de données via une langage de requête, mais SPARQL accède lui aux ressources présentes sur le Web.

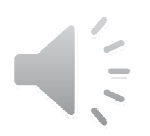

 $\bullet$ Exemple

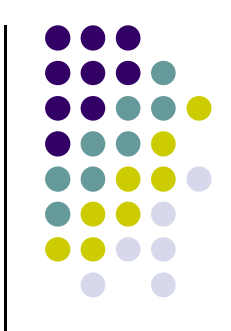

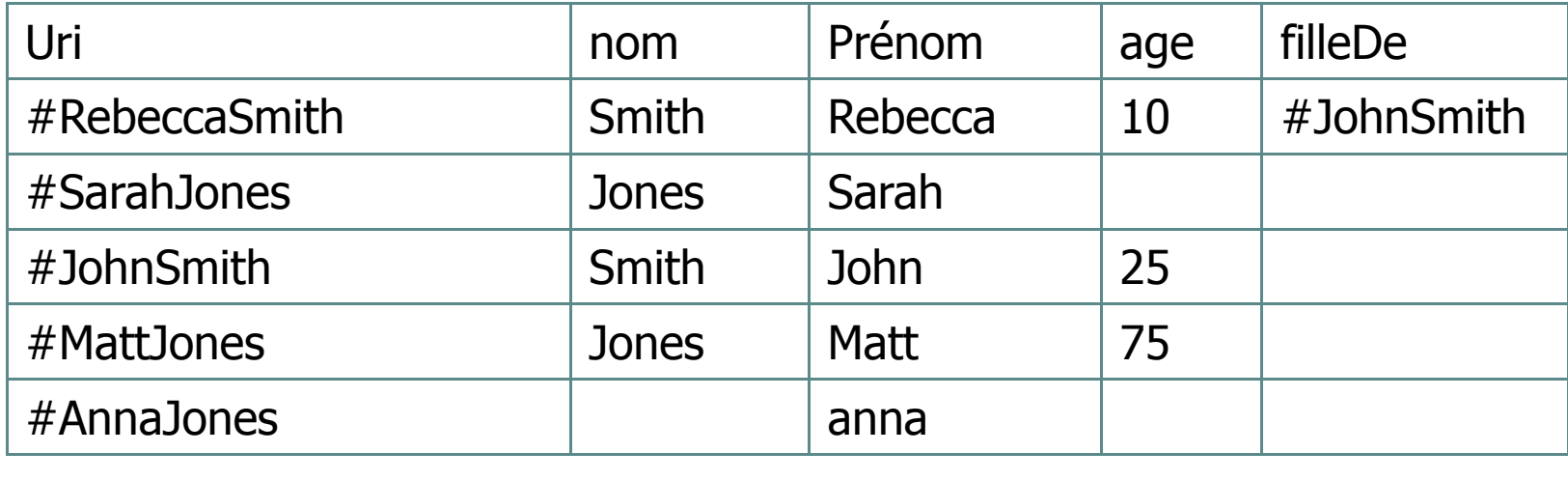

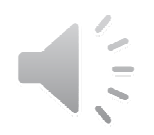

#### **BT(base de triplets)**

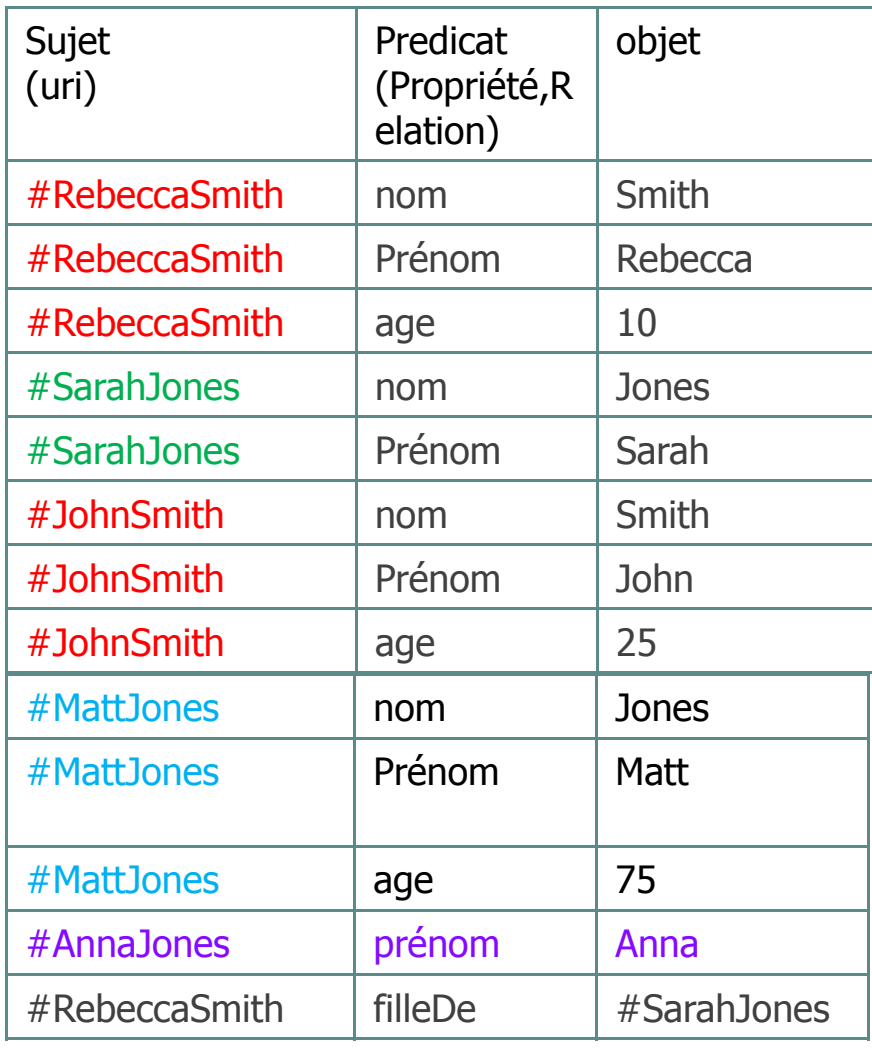

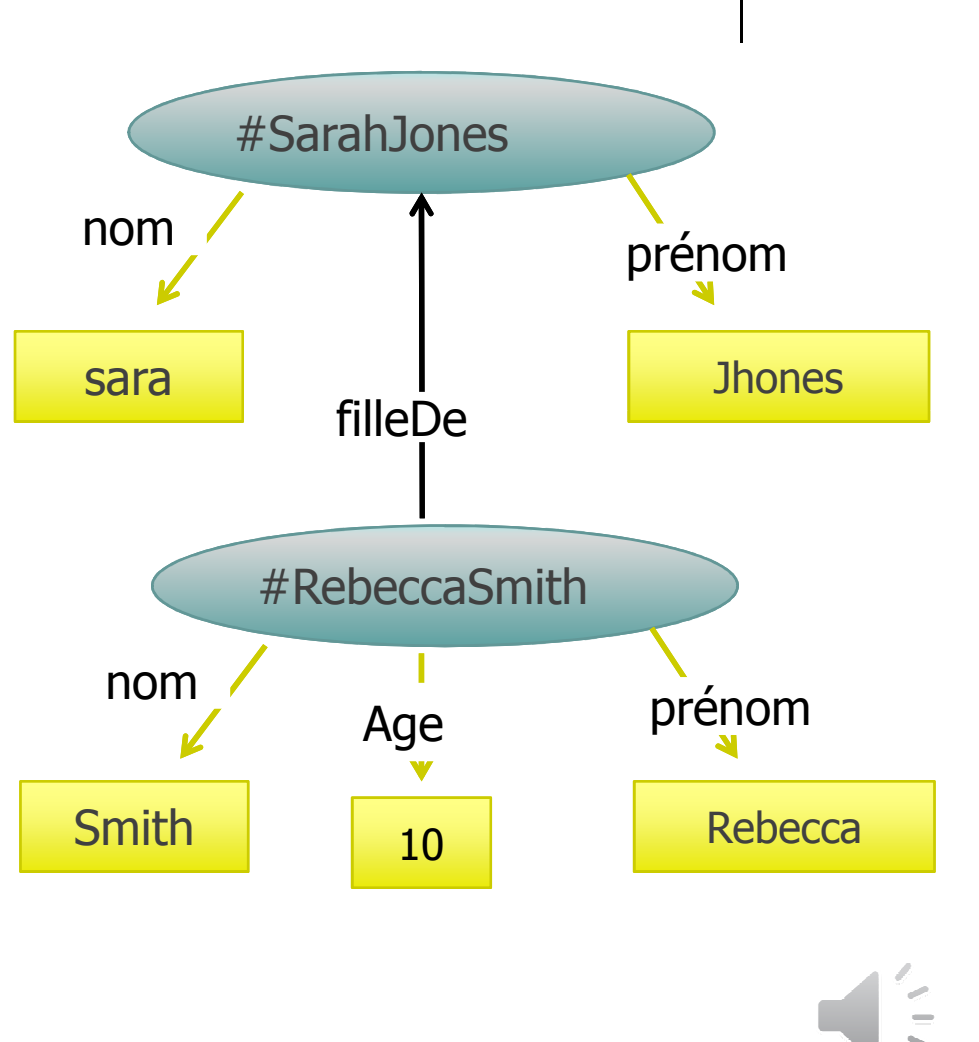

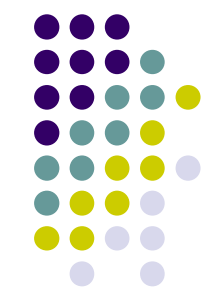

## **formes de requetes**

- $\bullet$ **select**
- **construct**
- $\bullet$ **describe**
- $\bullet$ **ask**

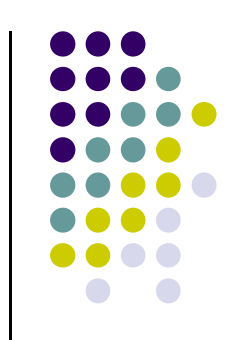

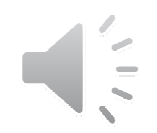

#### **Structure d'une requête SPARQLRequête simple**

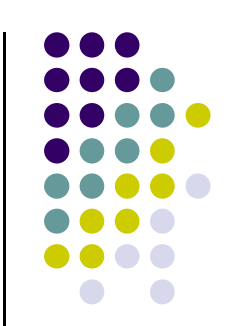

PREFIX :<[préfixes]> SELECT [variables ] WHERE {[petterne]}

Préfixe : pour déclarer les préfixes utilisés dans la requête

SELECT [variables ] : liste des variables du résultat<br>WULEDE (Leetternel) : le (les paternes ) Modèles du

WHERE {[petterne]} : le (les paternes ) Modèles de triplets RDF, c-a-d les conditions qui doivent être remplies (les triplets concernés)

#### **Structure d'une requête SPARQLRequête simple**

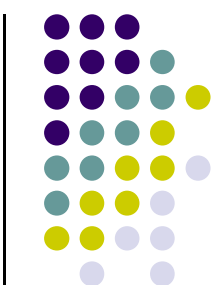

Exemple: toutes les personnes(URIs) et leurs noms:les ressources liées par dc:nom et dc:prenom

PREFIX dc:http://www.univ-msila.dz/mi/inf/vocab#/

SELECT ?prs ?nm

Where { ?prs dc:nom ?nm.

?prs dc:prenom ?prn.}

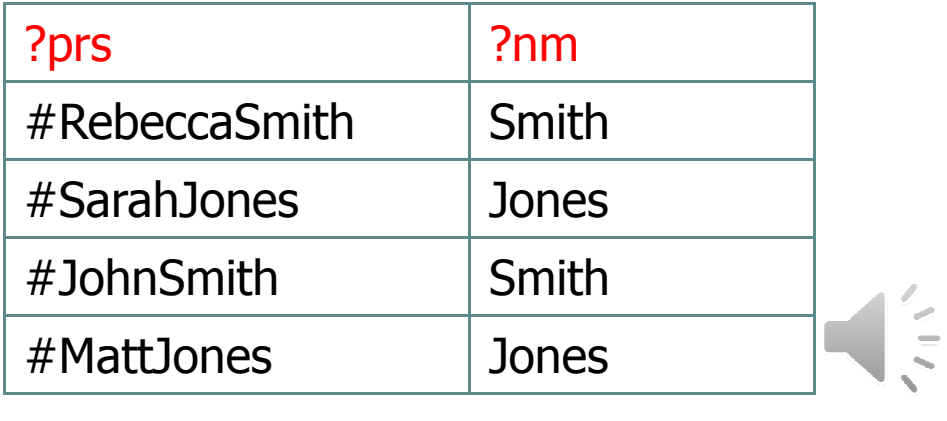

#### **Structure d'une requête SPARQLPréfix**

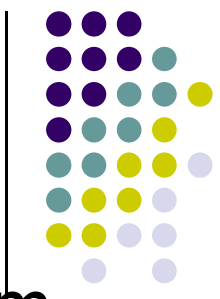

 $\bullet$ • PREFIX permet de déclarer les espaces de nom utilisés dans la requête

PREFIX dc:http://www.univ-msila.dz/mi/inf/vocab#/SELECT ?prs ?nm ?prenWhere { ?prs dc:nom ?nm. ?prs dc:prenom ?pren.}

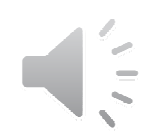

#### **Structure d'une requête SPARQLVariables**

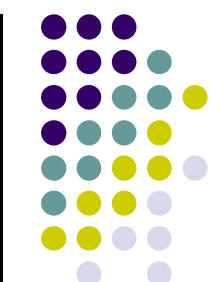

- $\bullet$ • Les variables sont introduites par un identificateur préfixé par '?'
- $\bullet$ Les variables ne sont pas des noms d'attributs
- $\bullet$  Résultat: table de valeurs correspondant à (?var1 , …, ?var<sub>m</sub>)

PREFIX dc:http://www.univ-msila.dz/mi/inf/vocab#/SELECT ?prs ?nm ?prn Where { ?prs dc:nom ?nm. ?prs dc:prenom ?prn.}

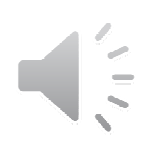

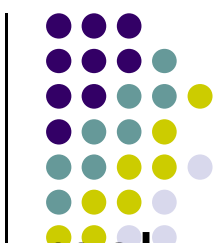

- $\bullet$  constitue le cœur de la requête puisque elle permet de spécifier les conditions
- $\bullet$  une condition prend la forme d'un pattern(triplets avec variables (sujet prédicat objet) pour permettre le filtrage des résultats par « pattern matching »
- La clause WHERE peut avoir plusieurs patterns dont il faut considérer leur conjonction.
- $\bullet$  Un pattern doit se terminer par un point PREFIX dc:http://www.univ-msila.dz/mi/inf/vocab#/SELECT ?prs ?prn Where { ?prs dc:nom ?nm. ?prs dc:prenom ?prn.}

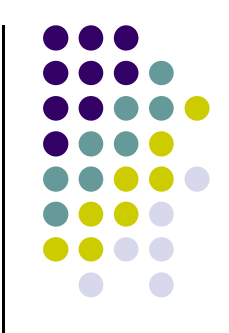

#### **Pattern**

- $\bullet$ • Un pattern est un triplet ou plusieurs triplets de plusieurs variables afin de matérialiser plusieurs triplets  $(*.pdf, *.doc, k*a.pdf, tp.*)$
- Exemple: le pattern : ?prs s:nom ''Smith''  $\bullet$

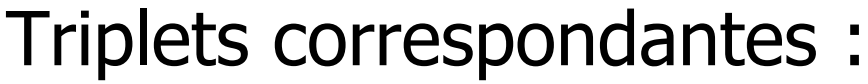

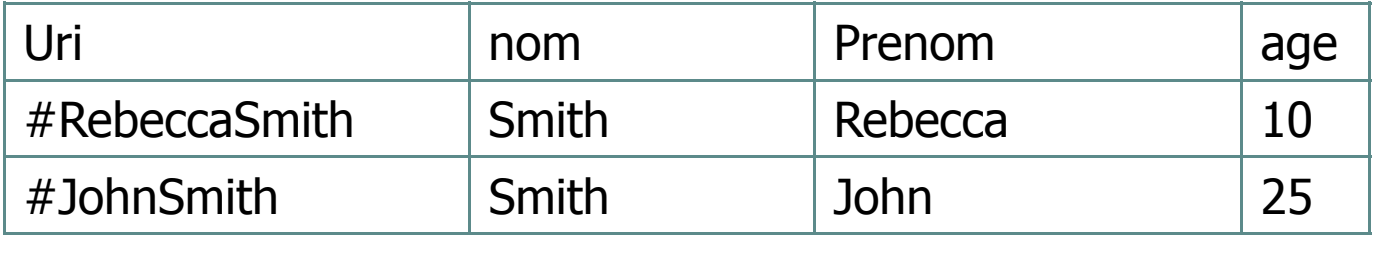

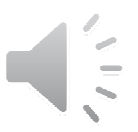

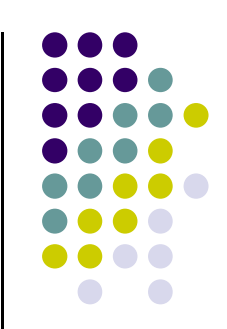

#### **Pattern**

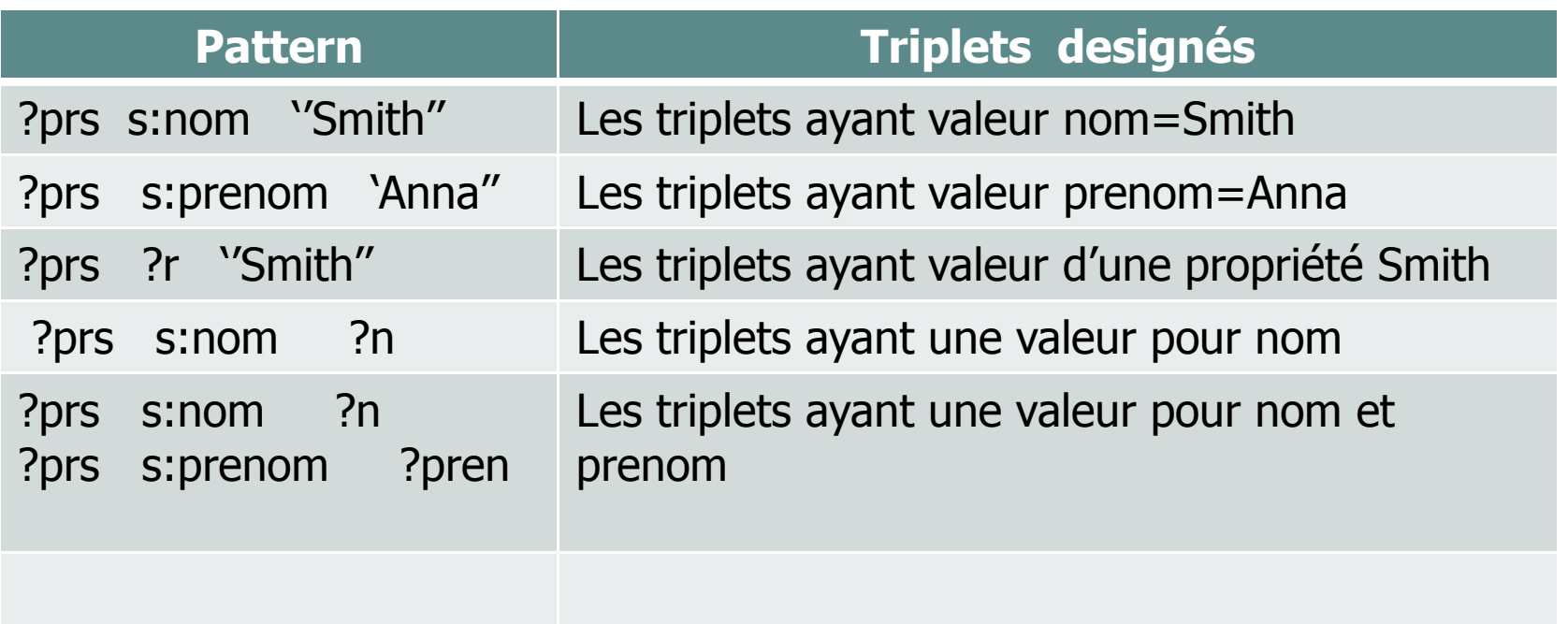

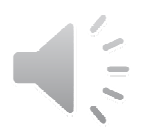

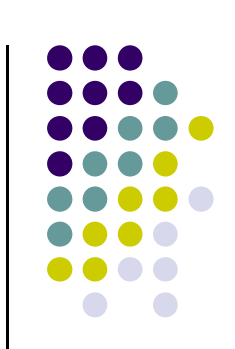

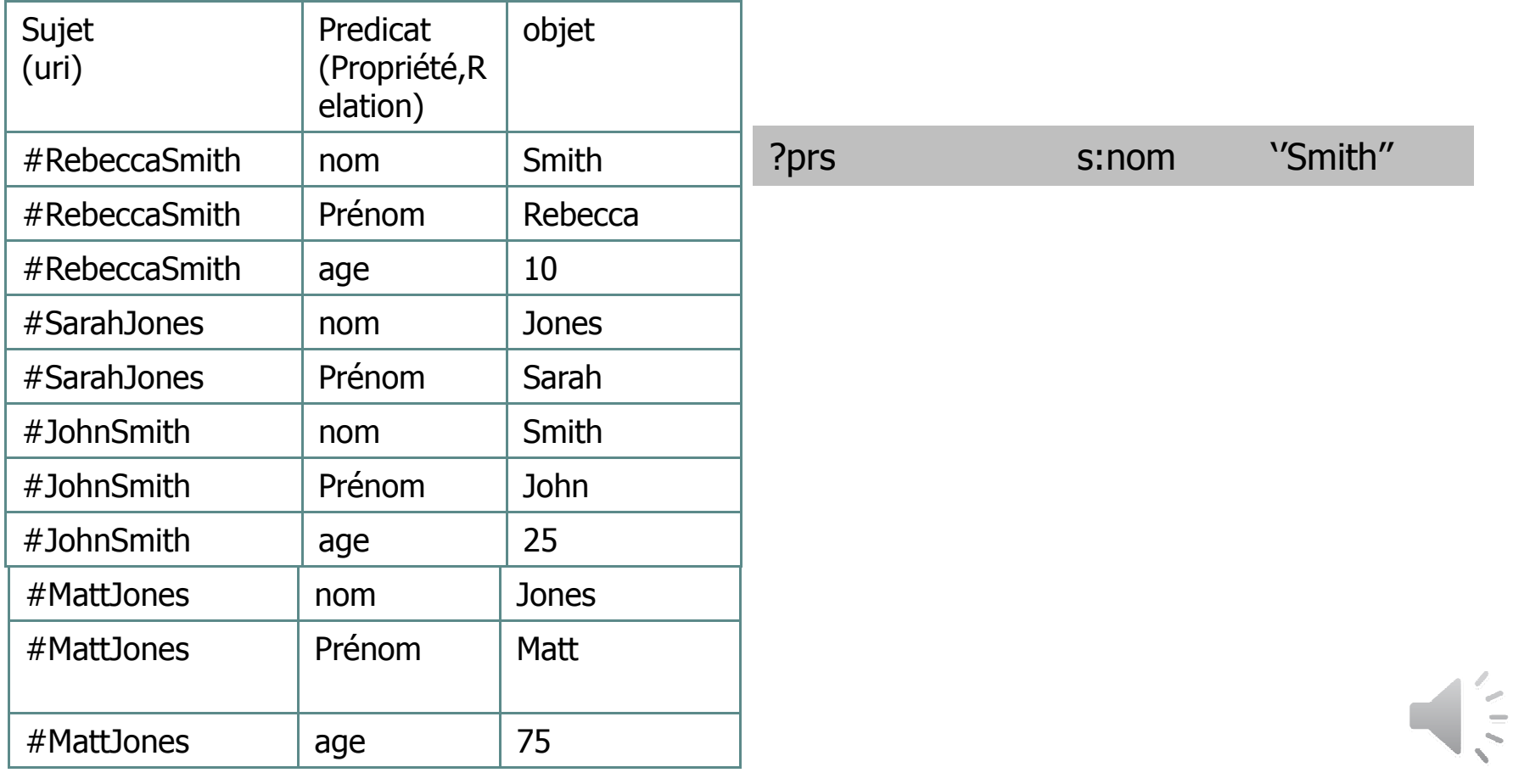

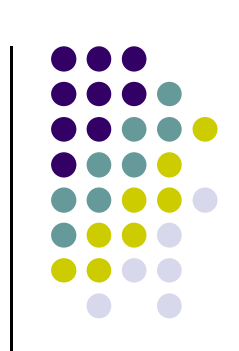

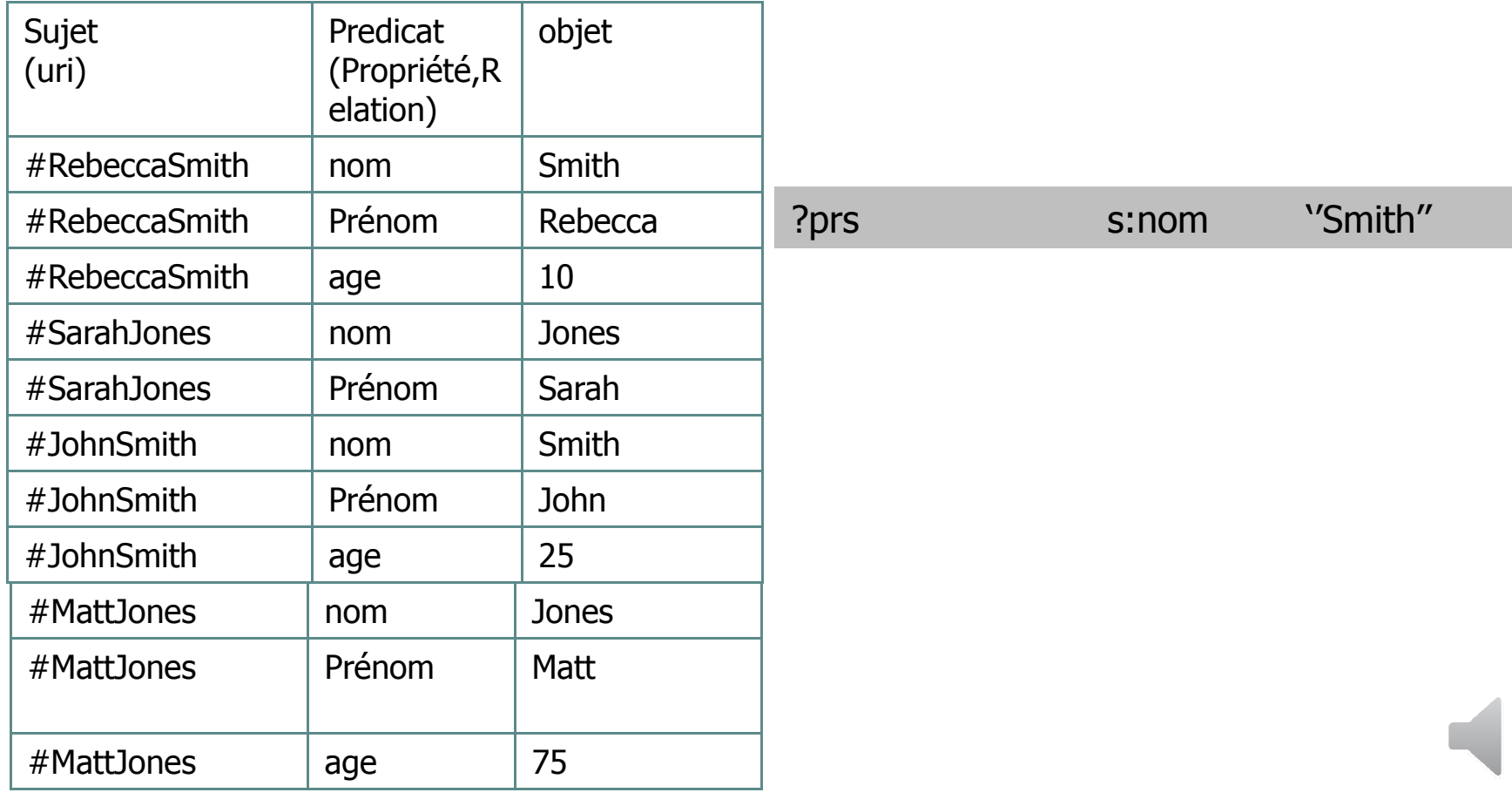

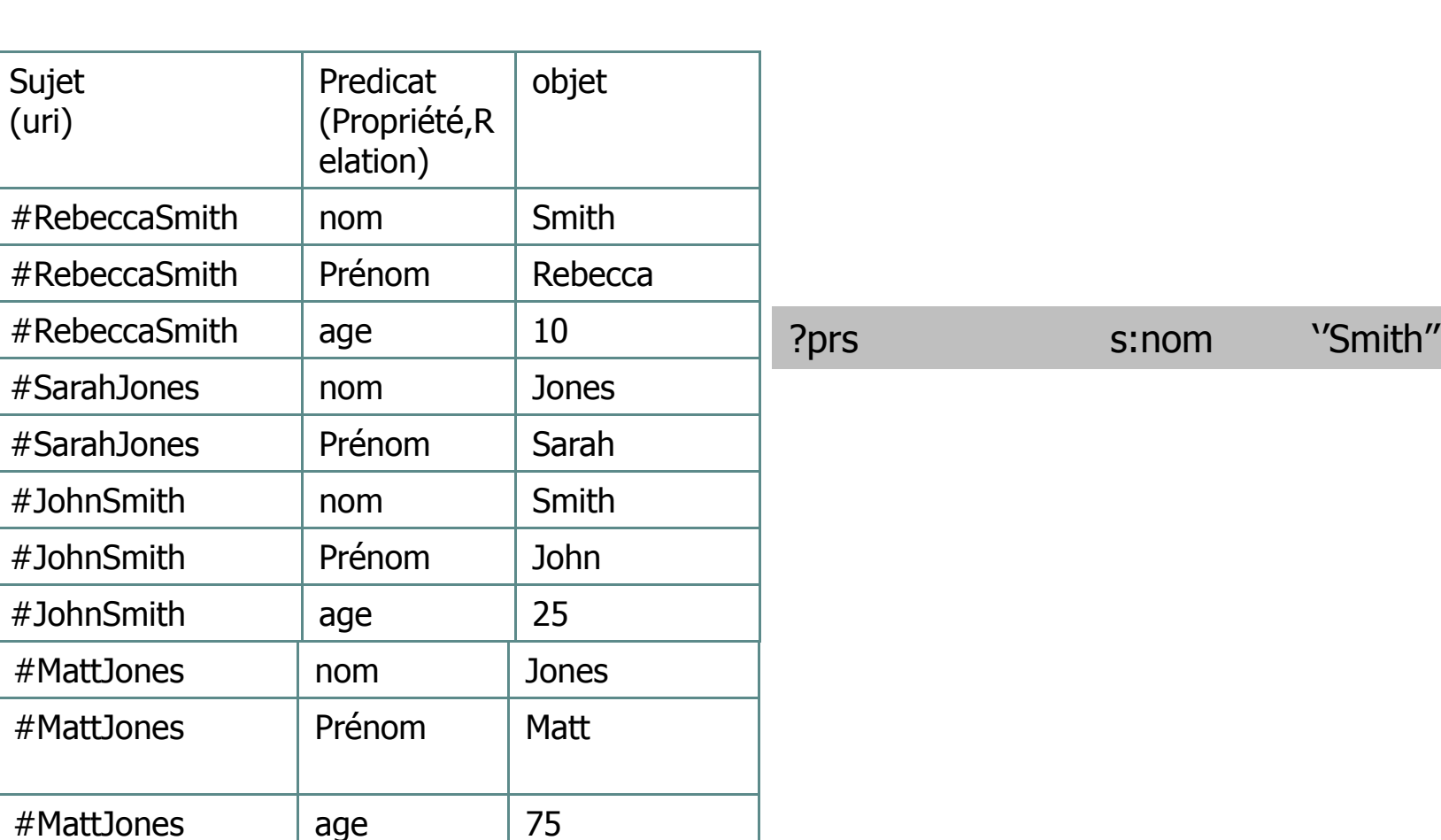

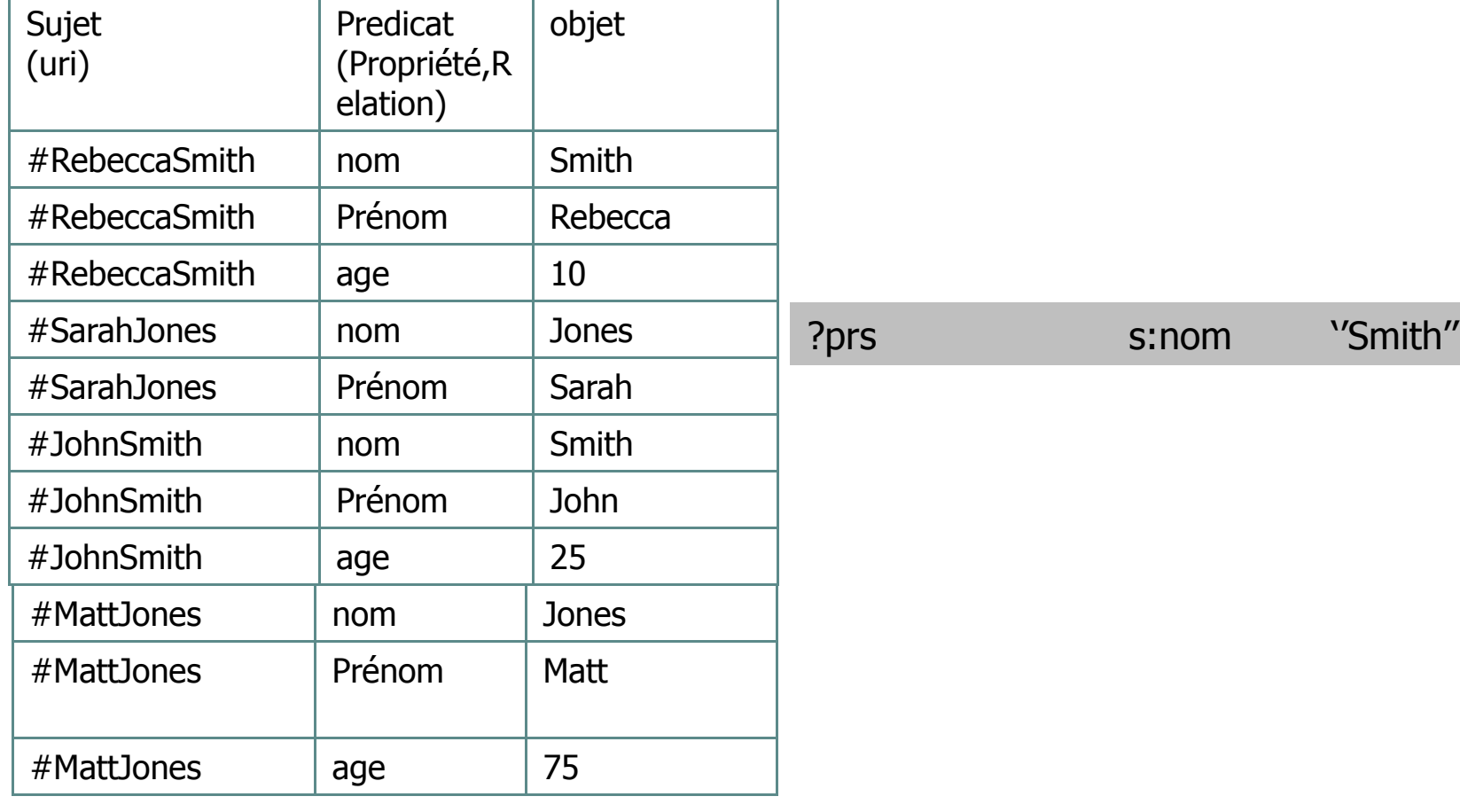

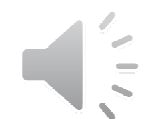

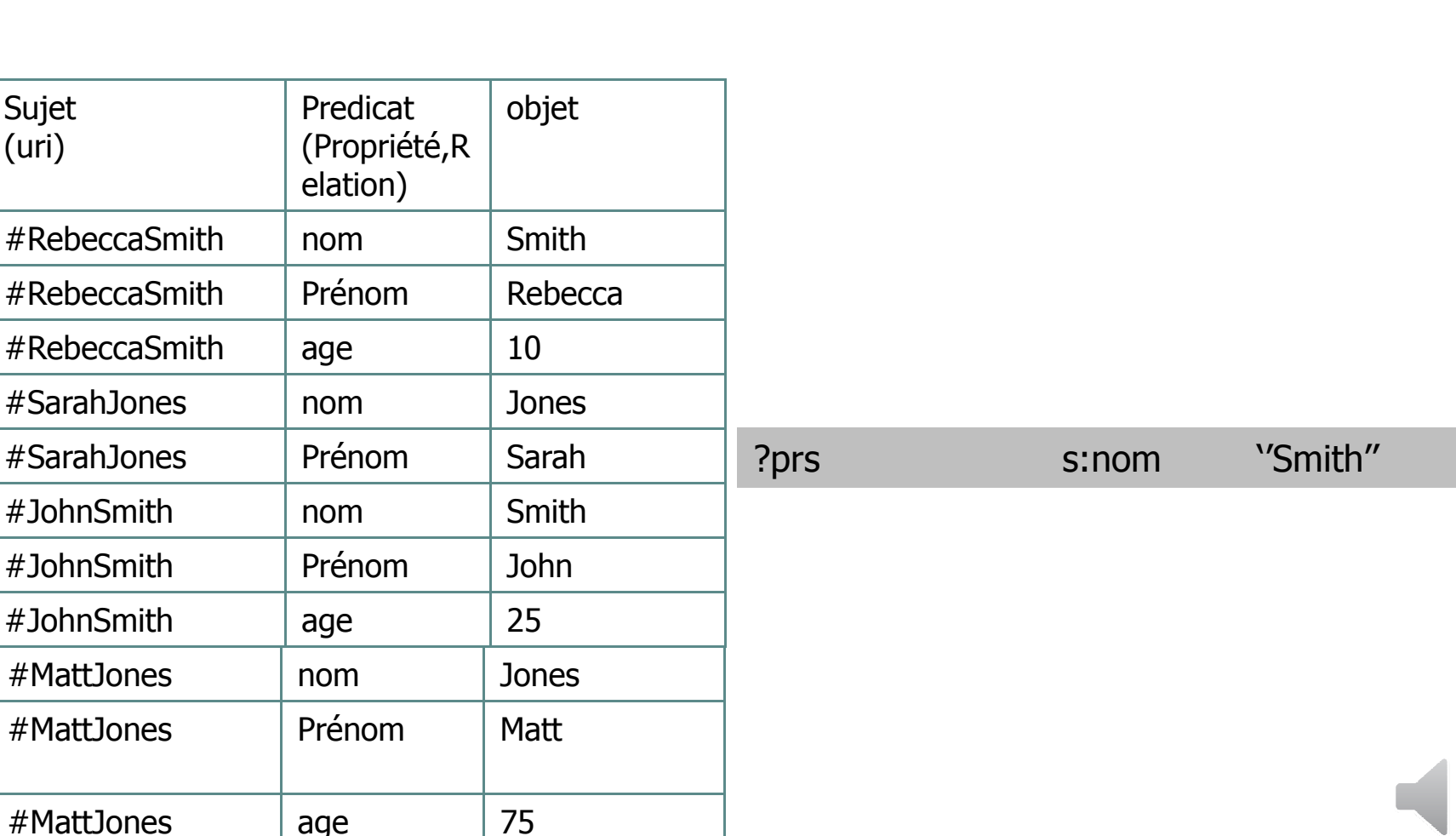

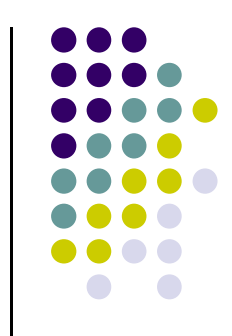

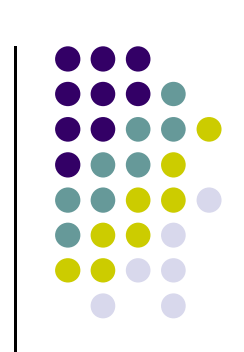

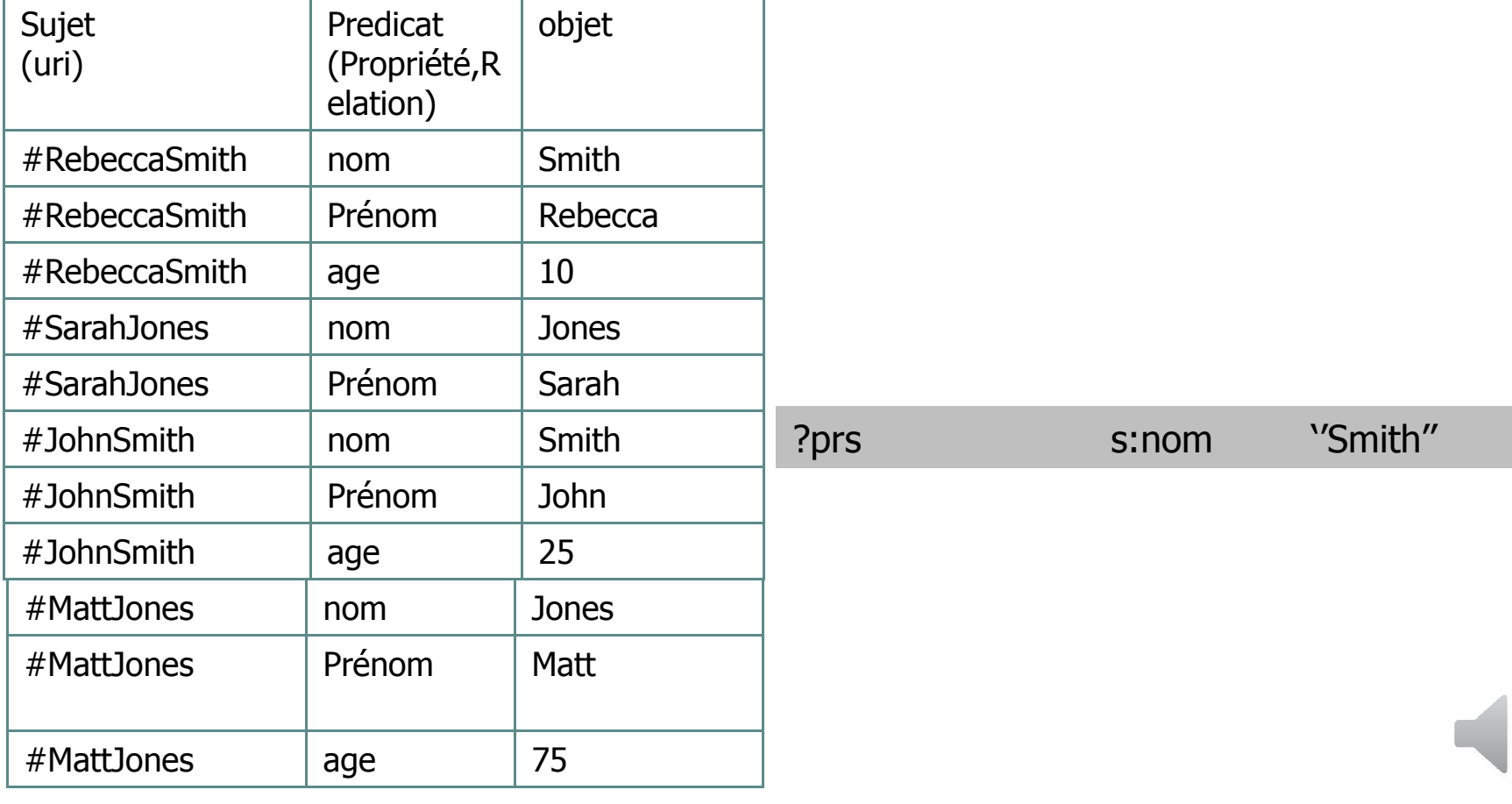

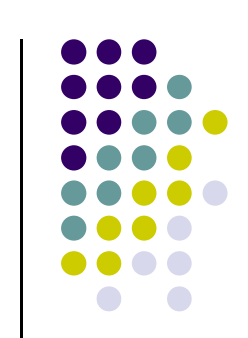

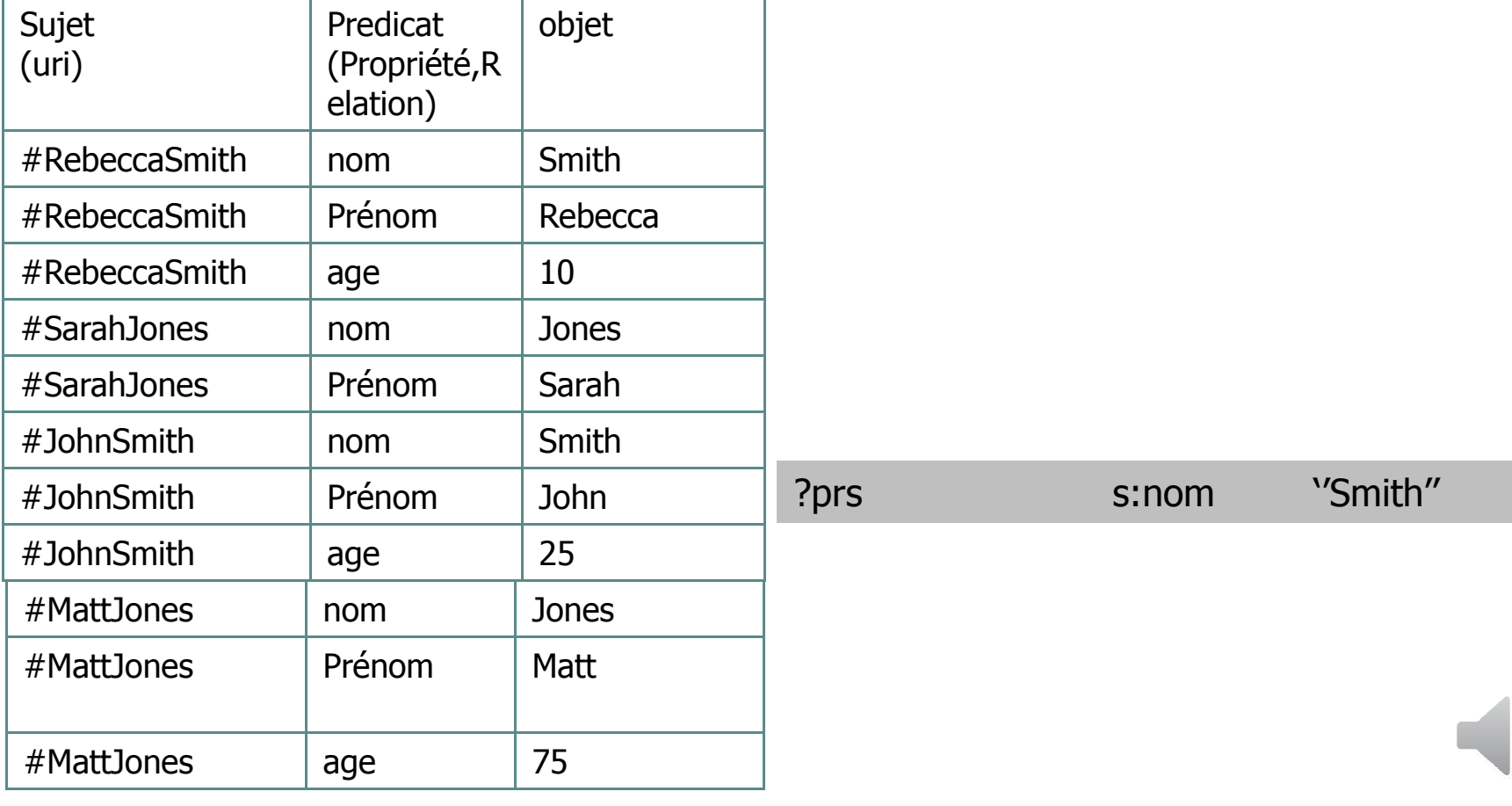

## **Structure d'une requête SPARQLClause WHERE (éléments optionnels) FILTER**

- $\bullet$ Pour ajouter des conditions à la requête
- $\bullet$ Un filtre s'applique à un motif de graphe
- $\bullet$ • La position du filtre dans partie Where n'a pas<br>d'importance d'importance
- $\bullet$ Exemple :

SELECT ?prs ?nm ?prn ?a Where  $\{$  ? prs dc:prenom ?prn. ? prs dc:nom ?nm. ? prs dc:age ?a. FILTER  $(?a>18)$  }

**Structure d'une requête SPARQLClause WHERE (éléments optionnels) FILTER**

 $\bullet$  Exemple : SELECT ?prs ?nm ?prn ?a Where { ?prs dc:prenom ?prn. ?prs dc:nom ?nm. ?prs dc:age ?a. FILTER  $(?a > 18)$ 

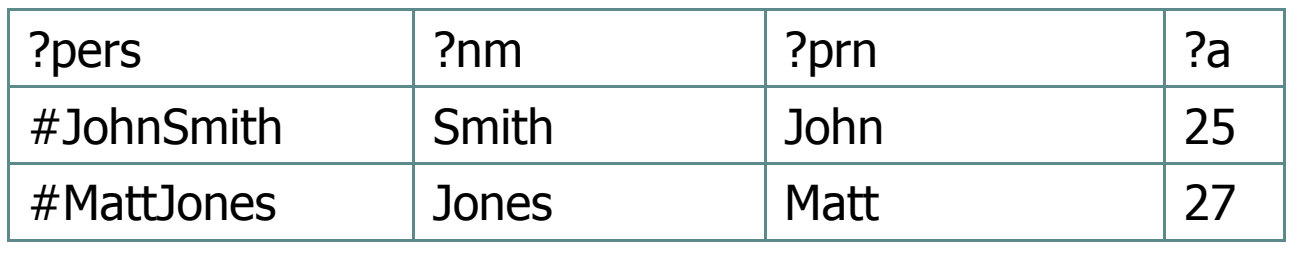

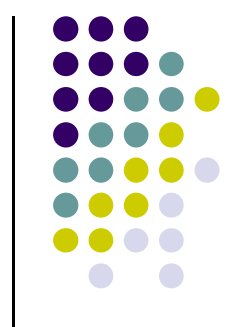

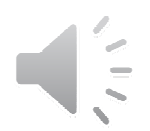

## **Structure d'une requête SPARQLOPTIONALClause WHERE (éléments optionnels)**

SELECT ?pers ?prn ?a

WHERE { ?pers s:prenom <mark>?prn</mark> .

?pers s:age ?a. }

Cette requette retourne les prenoms des personnes ayant un prenom et un age (celles qui n'ont pas d'age ne sont prises<br>en comnte) en compte)

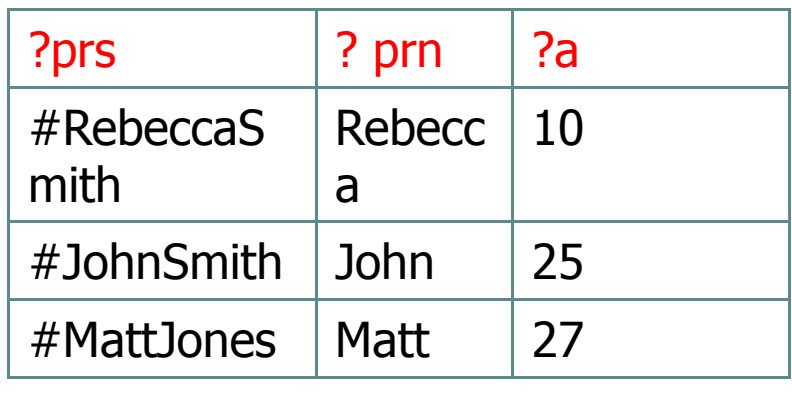

 $#Sarabones | aqe |?$ 

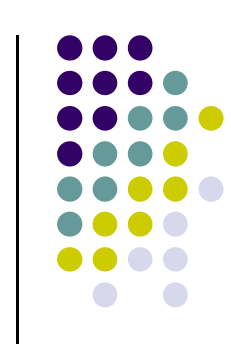

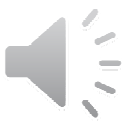

## **Structure d'une requête SPARQLOPTIONALClause WHERE (éléments optionnels)**

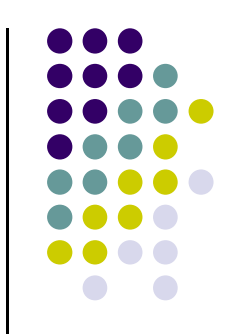

- $\bullet$ Permet de spécifier un deuxième pattern optionnel.
- $\bullet$  Permet d'eviter problème de conjonction dans les patterns de la cause where et permet de prendre en compte les solutions n'ayant pas de valuation(valeur) pour certains patterns
- **SELECT ?var1,?var 2….. WHERE { [ patterns basiques]. }OPTIONAL { [patterns optionels]}**

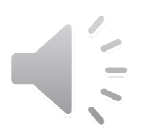

## **Structure d'une requête SPARQLOPTIONALClause WHERE (éléments optionnels)**

SELECT ?prn ?a

WHERE { ?pers s:prenom ?prn.

OPTIONAL { ?pers s:age ?<mark>a</mark> }

Donne toutes les personnes ayant un prennom (age facultatif)

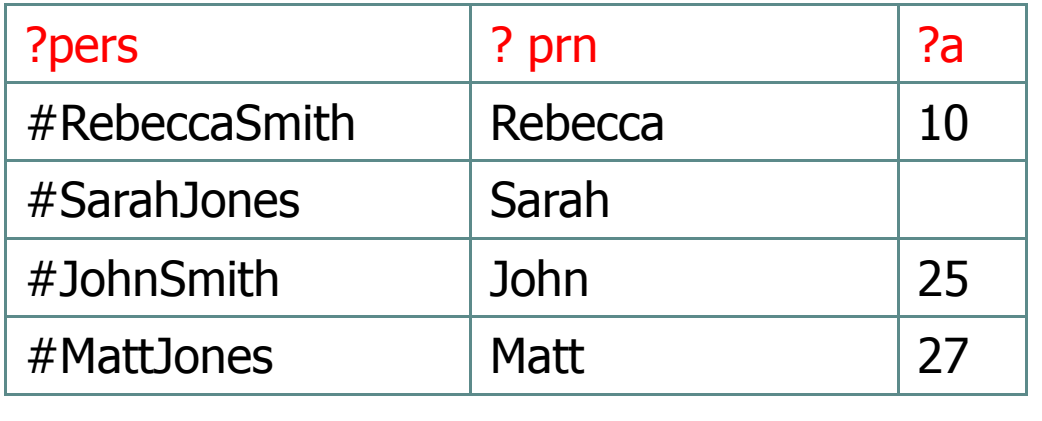

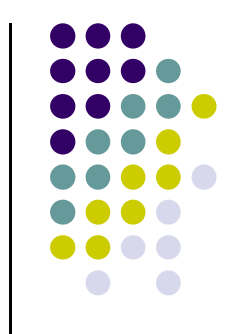

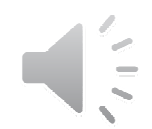

#### **Union**

- $\bullet$ Permet de satisfaire un motif OU un autre.
- $\bullet$ · On peut différencier les résultats des deux réponses, en utilisant des variables différentes dans les motifs.
- $\bullet$ L'operateur d'union n'enlève pas les doublons

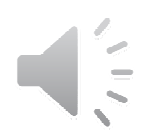

#### **Union**

SELECT ?nmWHERE { { ?prs dc:nom ?nm. ?prs dc:age ?a. Filter {?a<15} }UNION {?prs dc:nom ?nm. ?prs dc:Age ?a. Filter {?a>25}}

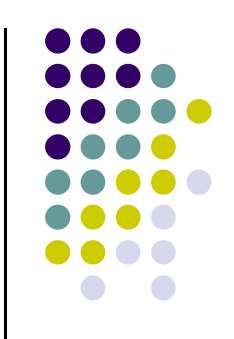

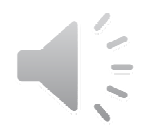

## **Structure d'une requête SPARQL**

Modifier la séquence des solutions

- $\bullet$  les motifs génèrent une collection non-ordonnée de solutions. Ces solutions sont ensuite traitées comme une séquence, sur laquelle on peut appliquer un opérateur (séquence modifier).
- $\bullet$  Il existe 4operateurs permettant de modifier la séquence des solutions :
- 1. **order by** : trier les solutions
- $\bullet$ 3. **distinct** : éliminer les doublons parmi les solutions
- $\bullet$ 5. **offset** : indiquer la position de démarrage.
- 6. **limit** : borner la taille de la sequence des solutions

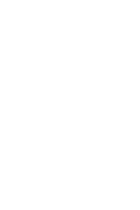

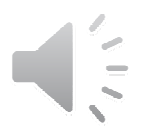

# **Structure d'une requête SPARQL**

Modifier la séquence des solutions

#### **ORDER BY**

- $\bullet$ pour trier les solutions
- $\bullet$  il faut qu'une relation d'ordre existe pour ces solutions.
- 'DESC' et 'ASC' pour tri descendant et ascendant.

#### $\bullet$ • Exemples

SELECT ?nm

 WHERE { ?x dc:nom ?nm } ORDER BY DESC(?nm)

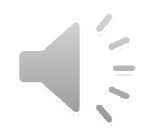

## **Structure d'une requête SPARQL**

Modifier la séquence des solutionsOFFSET et LIMIT

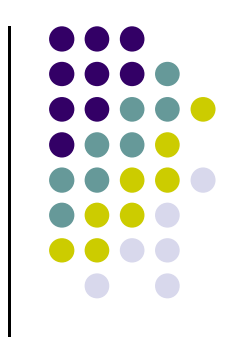

- $\bullet$  **OFFSET n** : signifie qu'on "passe" les n premieres solutions. Un offset de 0 n'a pas d'effet.
- $\bullet$  **LIMIT n** :signifie qu'on donne au maximum n solutions.
- $\bullet$  Exemples: au maximum 5 solutions, à partir de la 11eme dans la séquence des solutions.

SELECT ?nm

- WHERE { ?x dc:nom ?nm }<br>-------
- LIMIT 5

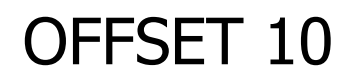

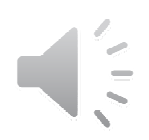

## **Structure d'une requête SPARQL**Modifier la séquence des solutions

 $\bullet$ pour éliminer les doublons parmi les solutions

 $\bullet$  Exemple SELECT DISTINCT ?nmWHERE  $\{$  ?x dc:nom ?nm  $\}$ 

DISTINCT

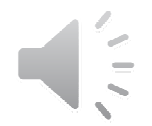

## **La requête SPARQL ASK**

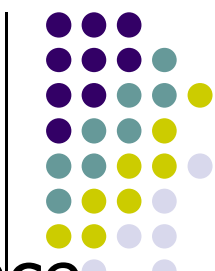

- $\bullet$ • ASK : retourne un booléen indiquant l'existence d'une solution qui satisfait le motif recherché
- $\bullet$ Exemple :
- ASKWHERE { ?x dc:nom ?nm }
- **•** Resultat :True

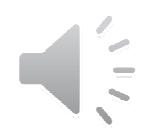